## CIP Code Revision Workflow (9 to 10 Steps)

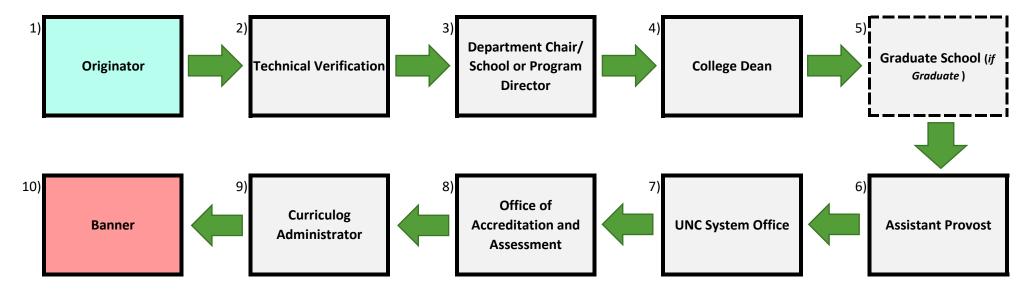